Документ подписан прос<u>той электронной подписью</u><br>Информация о владовосхдарственное аккредитованное не<mark>коммерческое частное образовательное</mark> **учреждение высшего образования** <sub>Должность: ректо**%Академия маркетинга и социально-ин</mark>формационных технологий – ИМСИТ»**</sub> **(г. Краснодар)** 4237c7ccb9b9e111bbaf1f4fcda9201d015c4dbaa12**\$#AH7\QX\BQAkaдемия ИМСИТ)** Информация о владельце: ФИО: Агабекян Раиса Левоновна Дата подписания: 18.07.2023 16:34:31 Уникальный программный ключ:

УТВЕРЖДАЮ

Проректор по учебной работе, доцент

\_\_\_\_\_\_\_\_\_\_\_\_\_\_Н.И. Севрюгина

17 апреля 2023 г.

экзамены 4 зачеты 1, 2

зачеты с оценкой 3

Виды контроля в семестрах:

# **Б1.О.12**

# **Алгоритмизация и программирование**

# рабочая программа дисциплины (модуля)

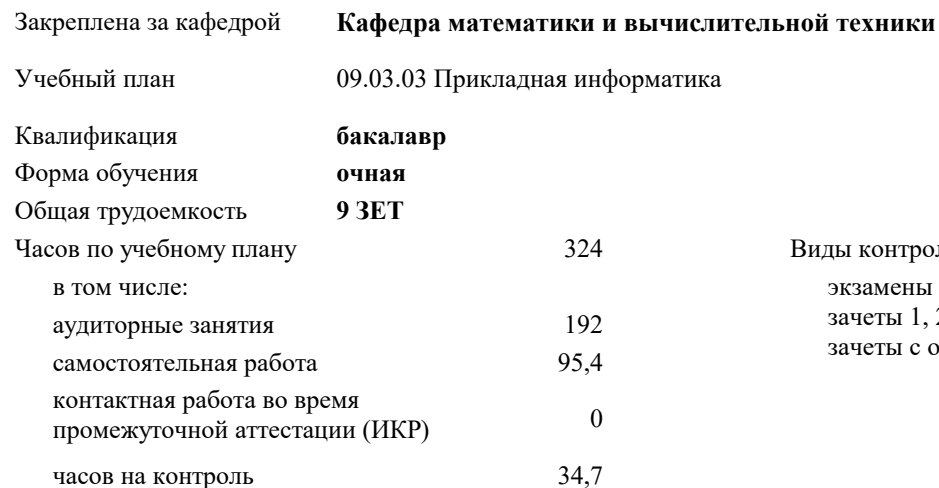

## **Распределение часов дисциплины по семестрам**

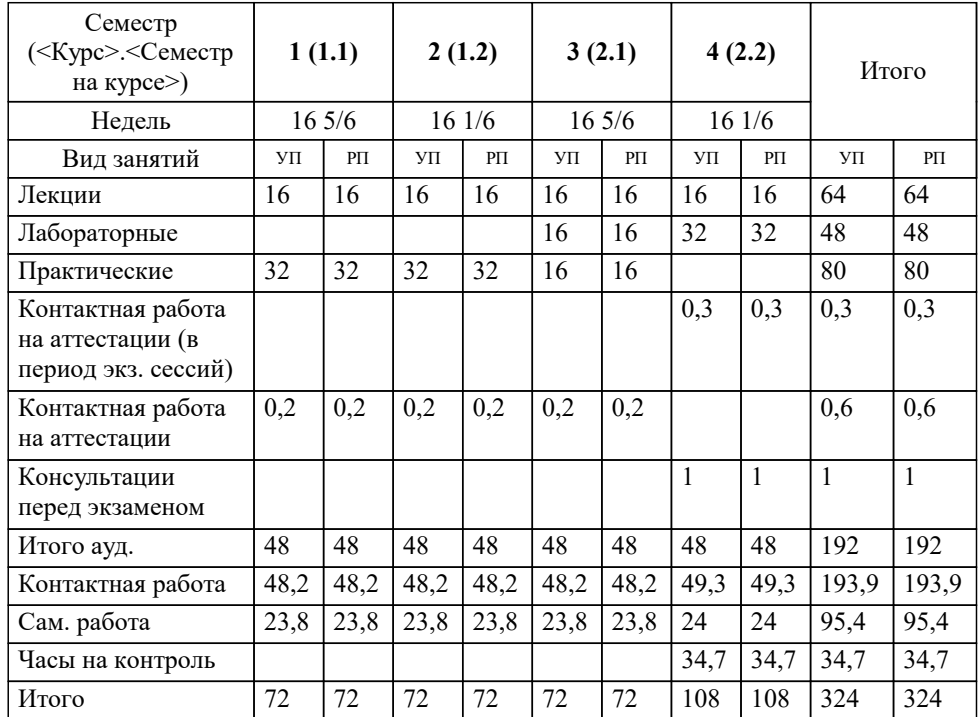

УП: 09.03.03 ПИ 3++23.plx стр. 2

Программу составил(и): *к.т.н., доцент, Капустин С.А.*

#### Рецензент(ы):

*д.т.н., Профессор, Видовский Л.А.;Профессор кафедры информационных систем и программирования КубГТУ, директор ООО «1С-КОНСОЛЬ», Суриков А. И.*

**Алгоритмизация и программирование** Рабочая программа дисциплины

разработана в соответствии с ФГОС ВО:

Федеральный государственный образовательный стандарт высшего образования - бакалавриат по направлению подготовки 09.03.03 Прикладная информатика (приказ Минобрнауки России от 19.09.2017 г. № 922)

09.03.03 Прикладная информатика составлена на основании учебного плана: утвержденного учёным советом вуза от 17.04.2023 протокол № 9.

**Кафедра математики и вычислительной техники** Рабочая программа одобрена на заседании кафедры

Протокол от 05.04.2023 г. № 9

Зав. кафедрой Капустин Сергей Алимович

Согласовано с представителями работодателей на заседании НМС, протокол №9 от 17 апреля 2023 г.

Председатель НМС проф. Павелко Н.Н.

## **1. ЦЕЛИ ОСВОЕНИЯ ДИСЦИПЛИНЫ (МОДУЛЯ)**

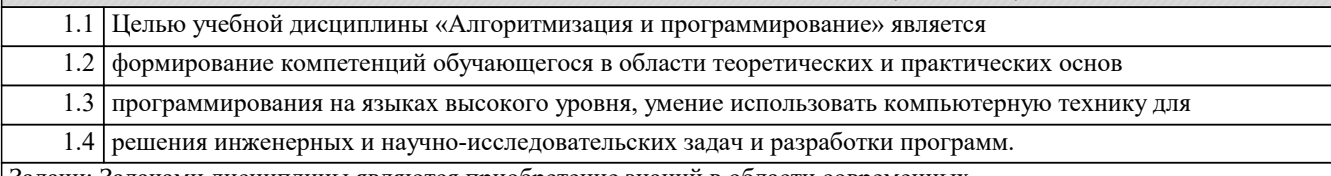

Задачи: Задачами дисциплины являются приобретение знаний в области современных компьютерных и программных средств, построения алгоритмов, изучения современных языков программирования.

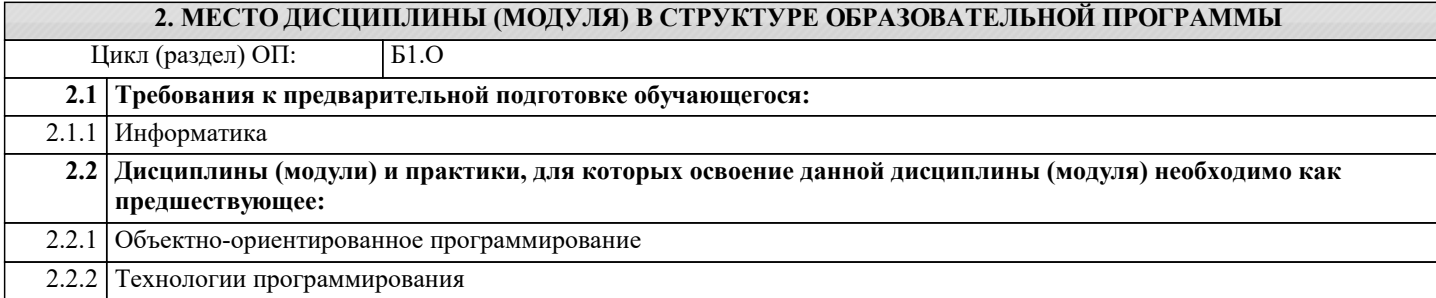

#### **3. ФОРМИРУЕМЫЕ КОМПЕТЕНЦИИ, ИНДИКАТОРЫ ИХ ДОСТИЖЕНИЯ и планируемые результаты обучения**

**ОПК-2: Способен понимать принципы работы современных информационных технологий и программных средств, в том числе отечественного производства, и использовать их при решении задач профессиональной деятельности;**

**ОПК-2.1: Знает принципы работы современных информационных технологий и программных средств, в том числе отечественного производства при решении задач профессиональной деятельности Знать**

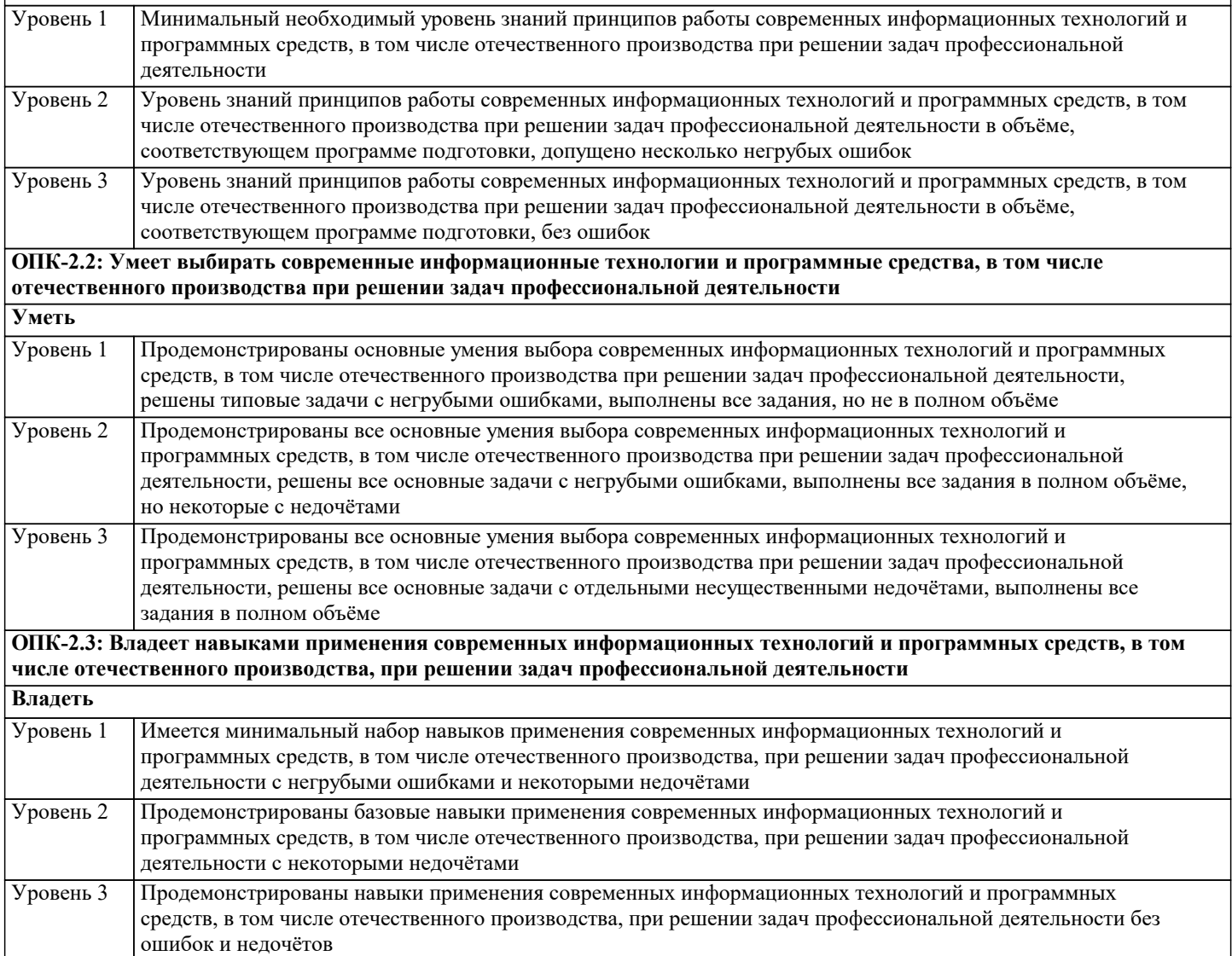

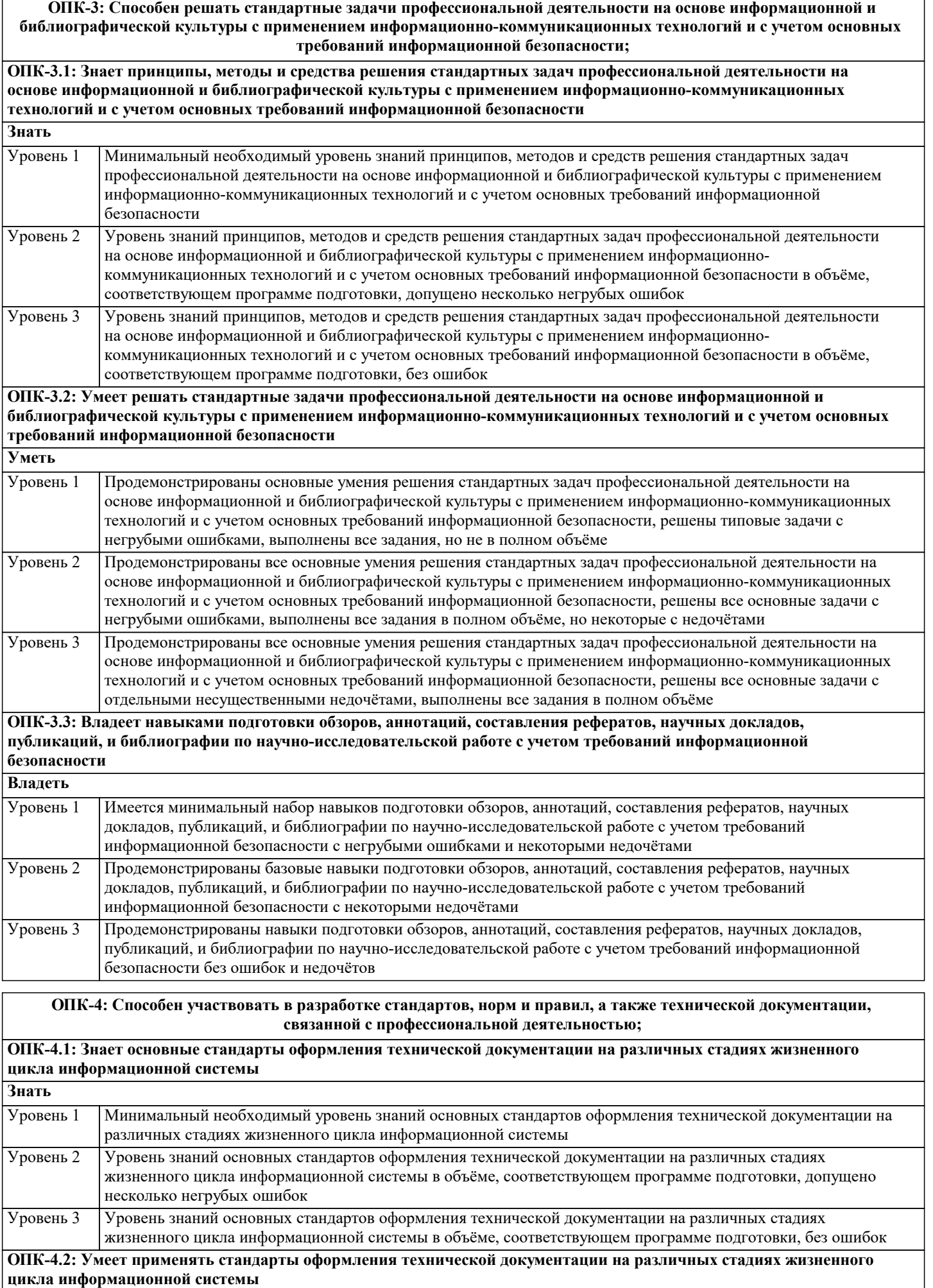

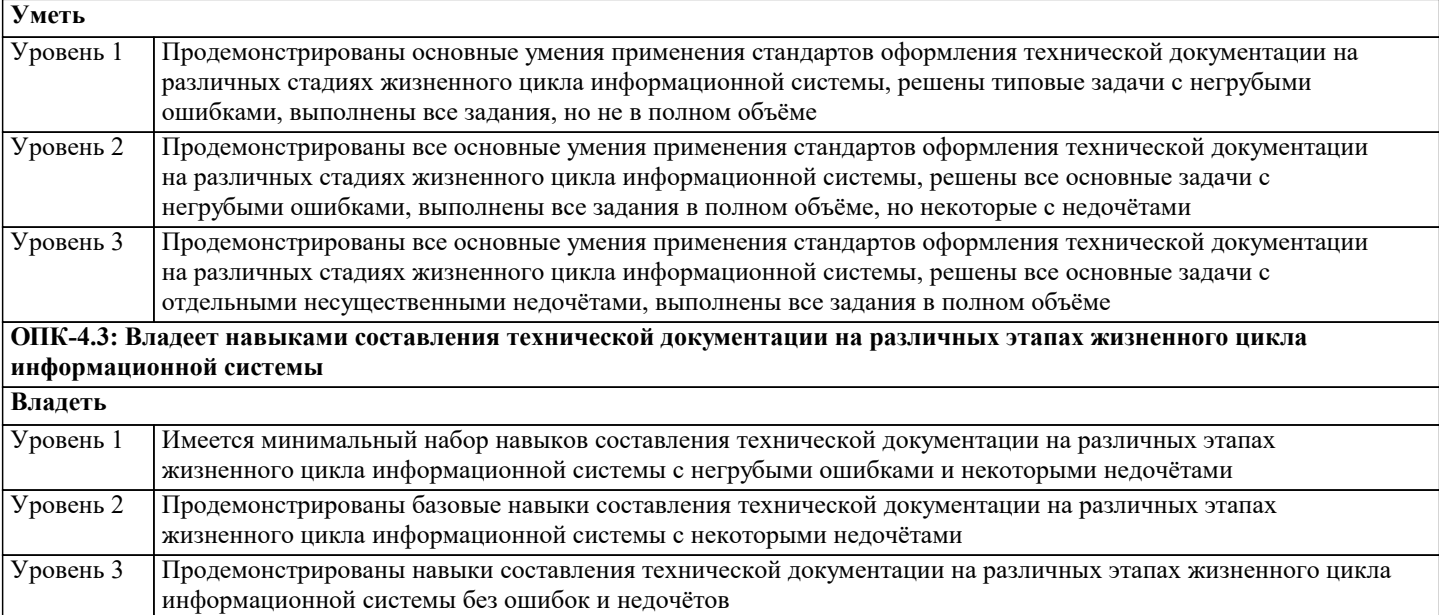

**ОПК-5: Способен инсталлировать программное и аппаратное обеспечение для информационных и автоматизированных систем;**

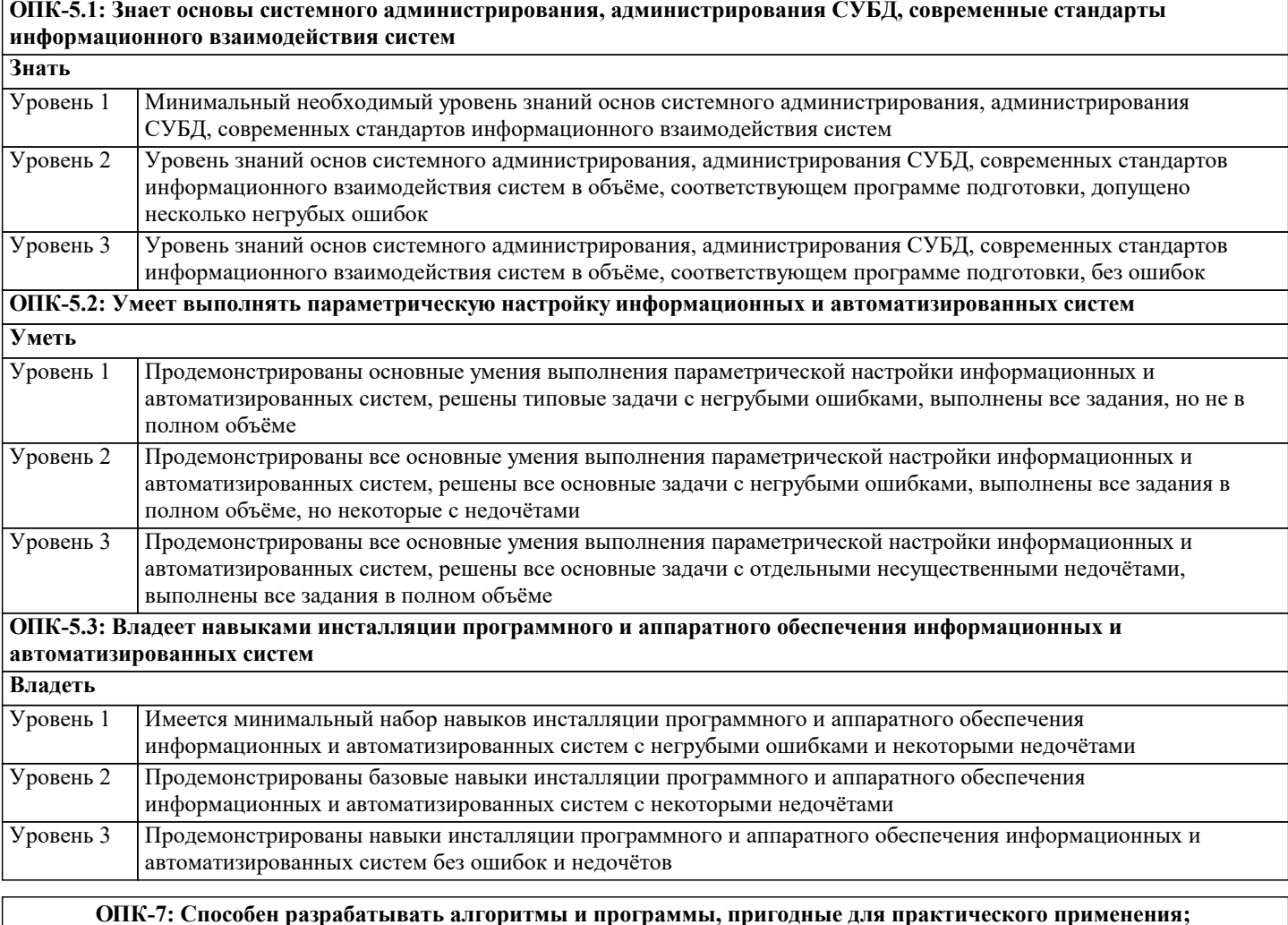

**ОПК-7.1: Знает основные языки программирования и работы с базами данных, операционные системы и оболочки, современные программные среды разработки информационных систем и технологий Знать** Минимальный необходимый уровень знаний основных языков программирования и работы с базами данных, операционных систем и оболочек, современных программных средств разработки информационных систем и технологий Уровень 1 Уровень знаний основных языков программирования и работы с базами данных, операционных систем и оболочек, современных программных средств разработки информационных систем и технологий в объёме, Уровень 2

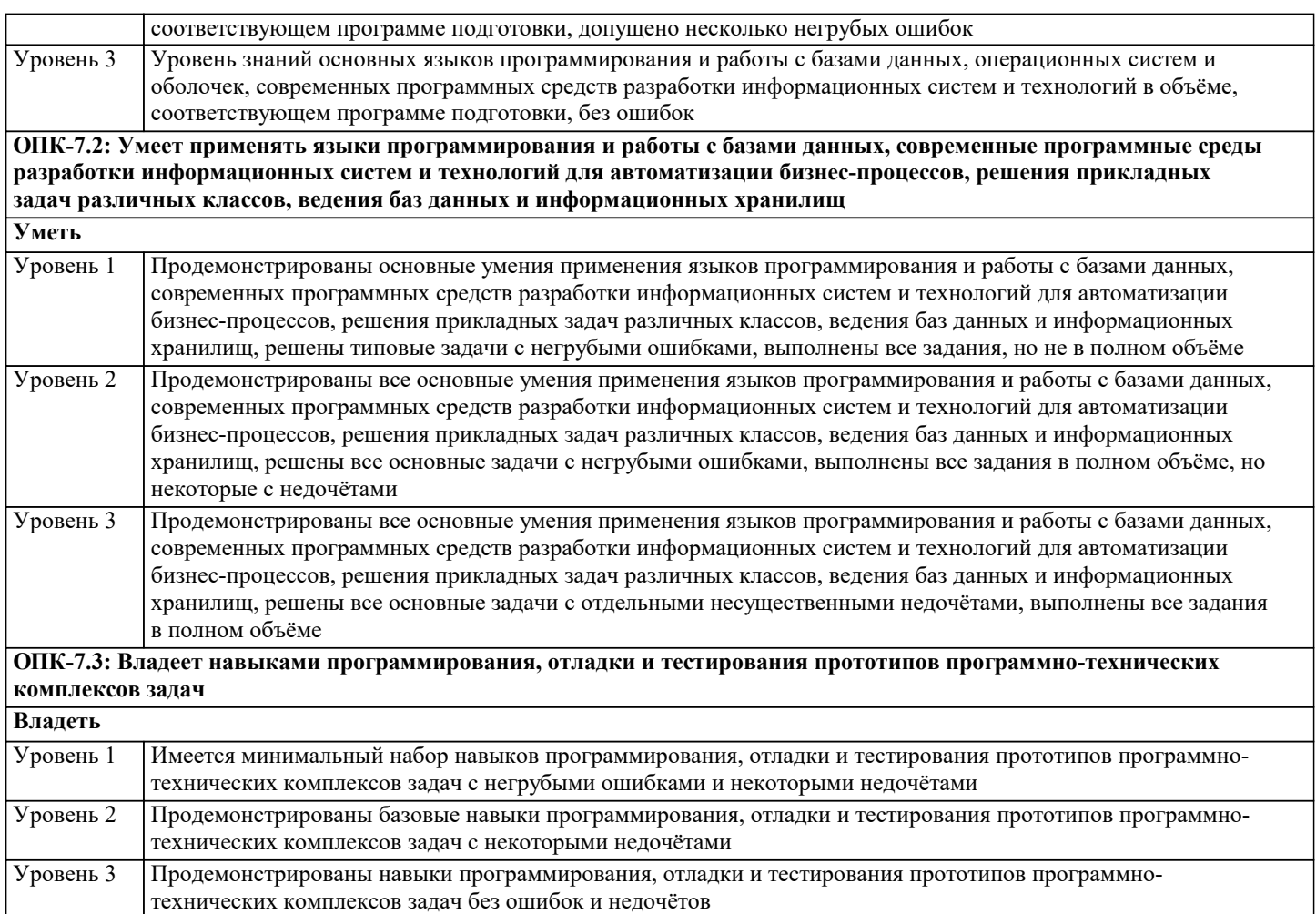

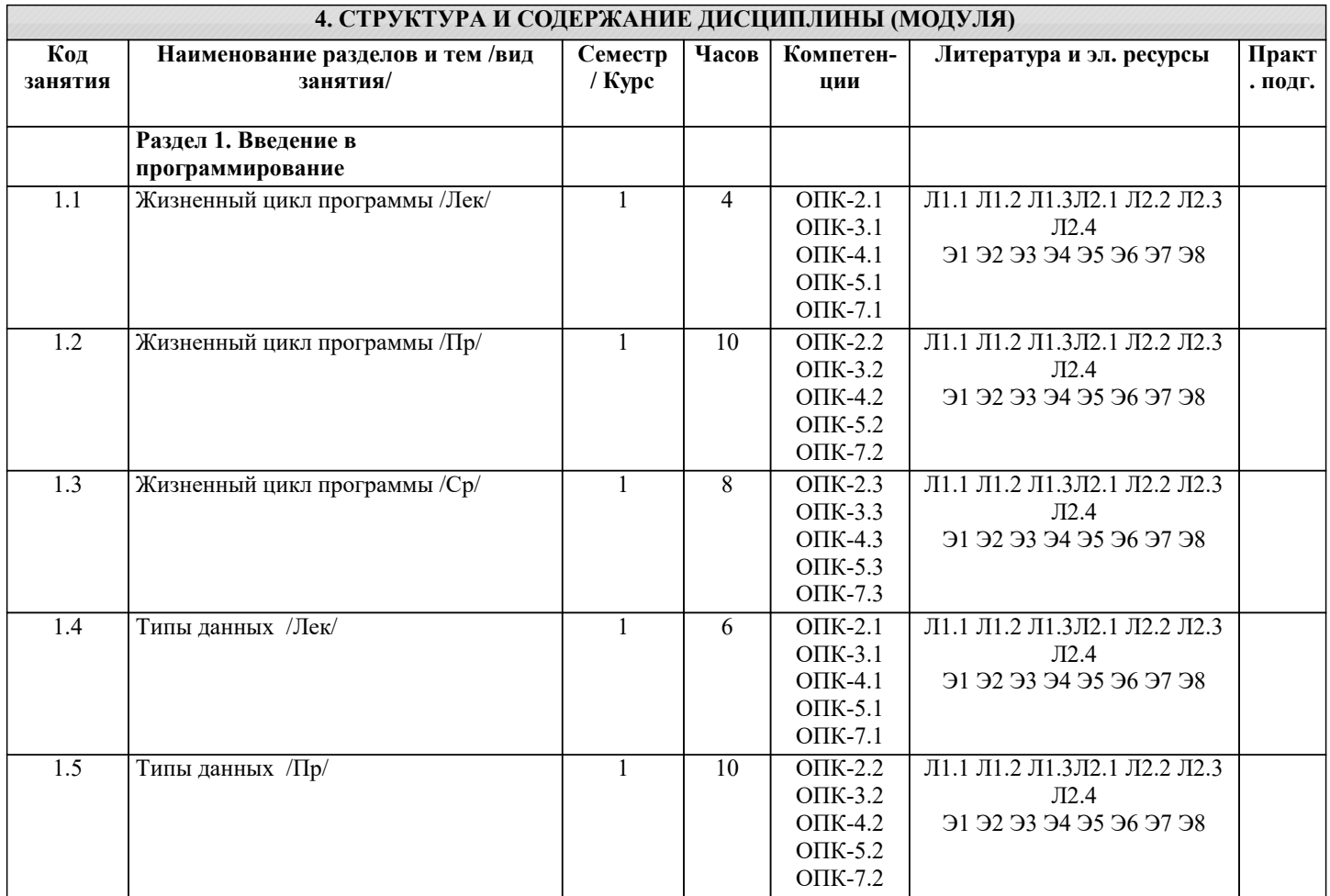

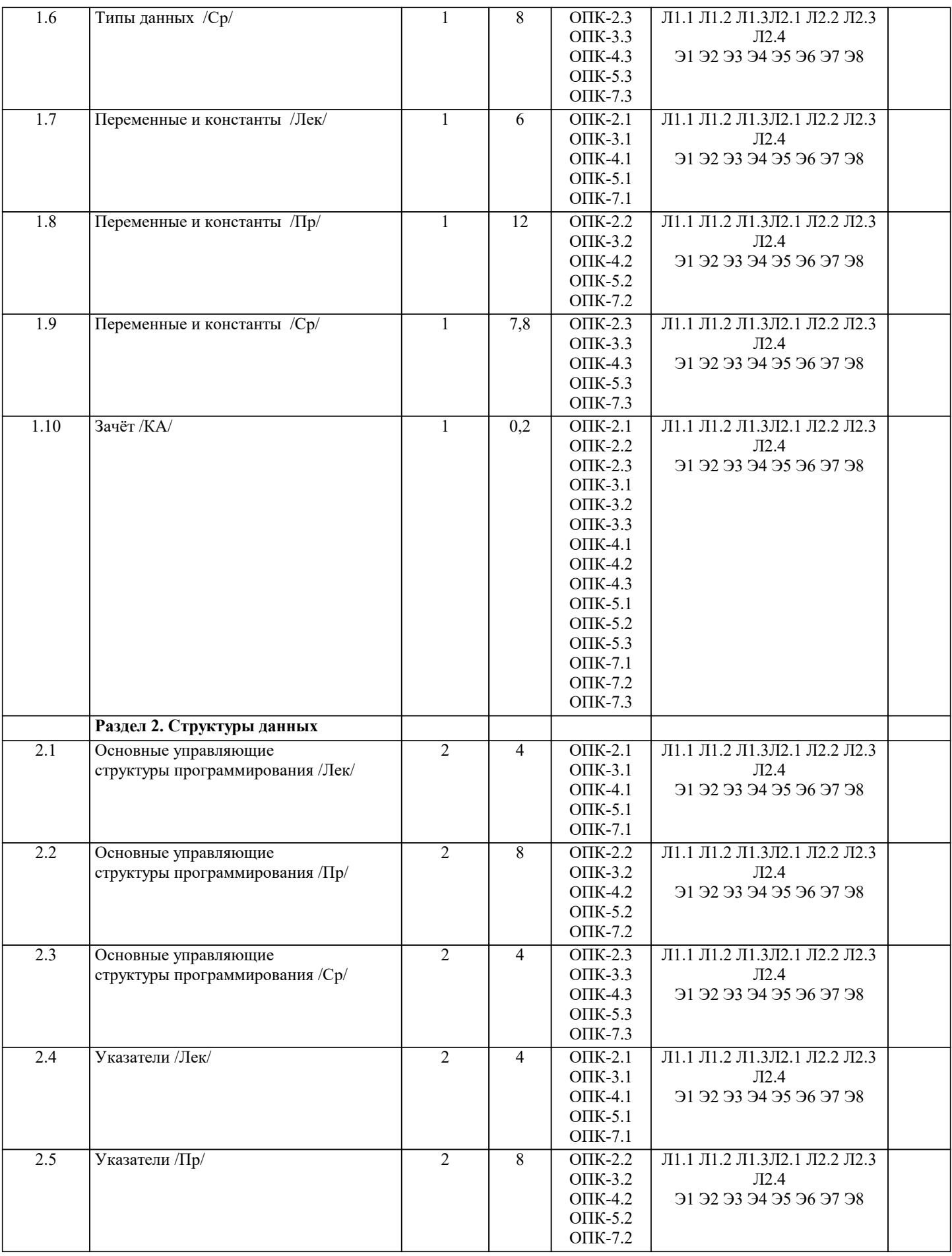

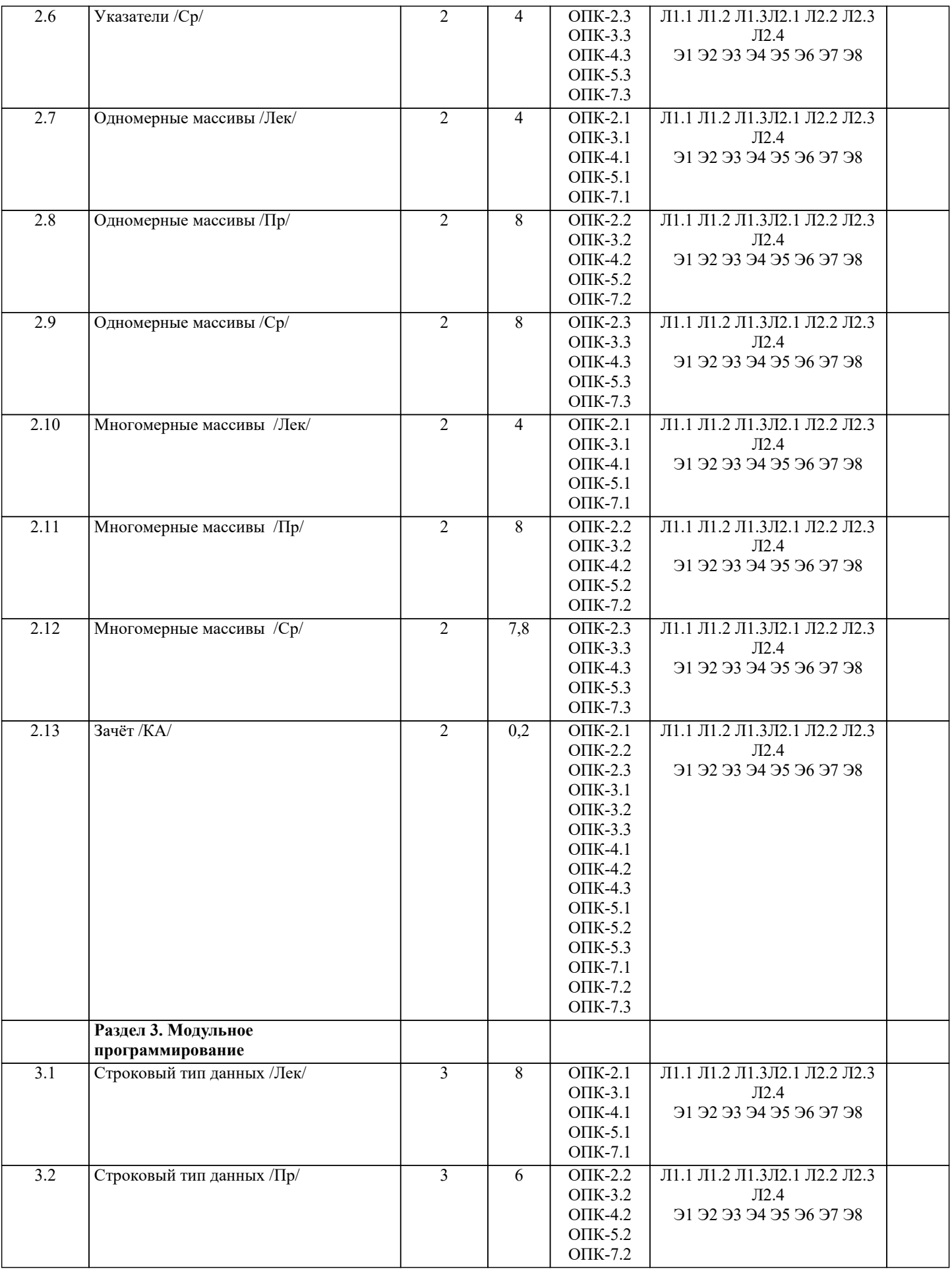

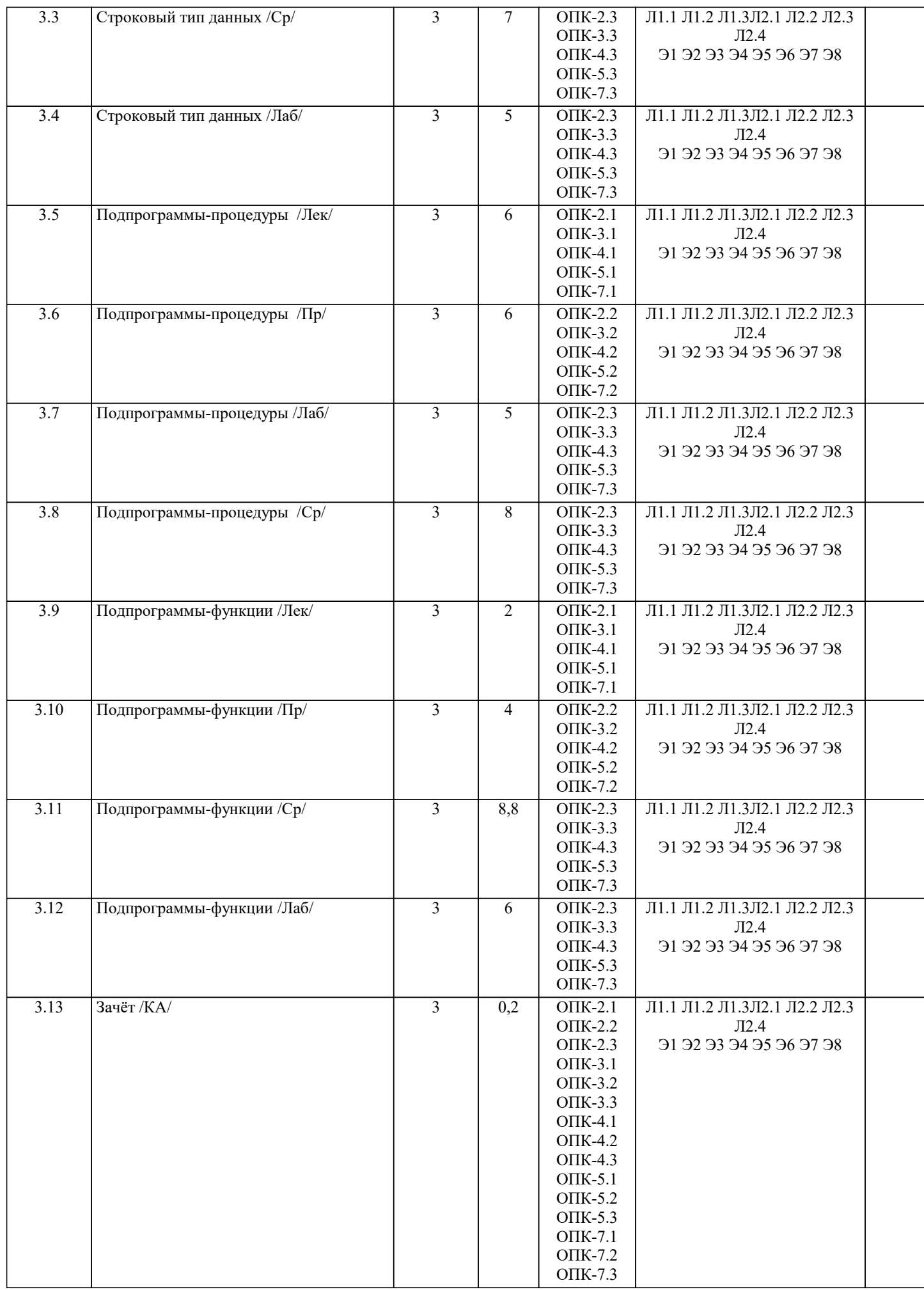

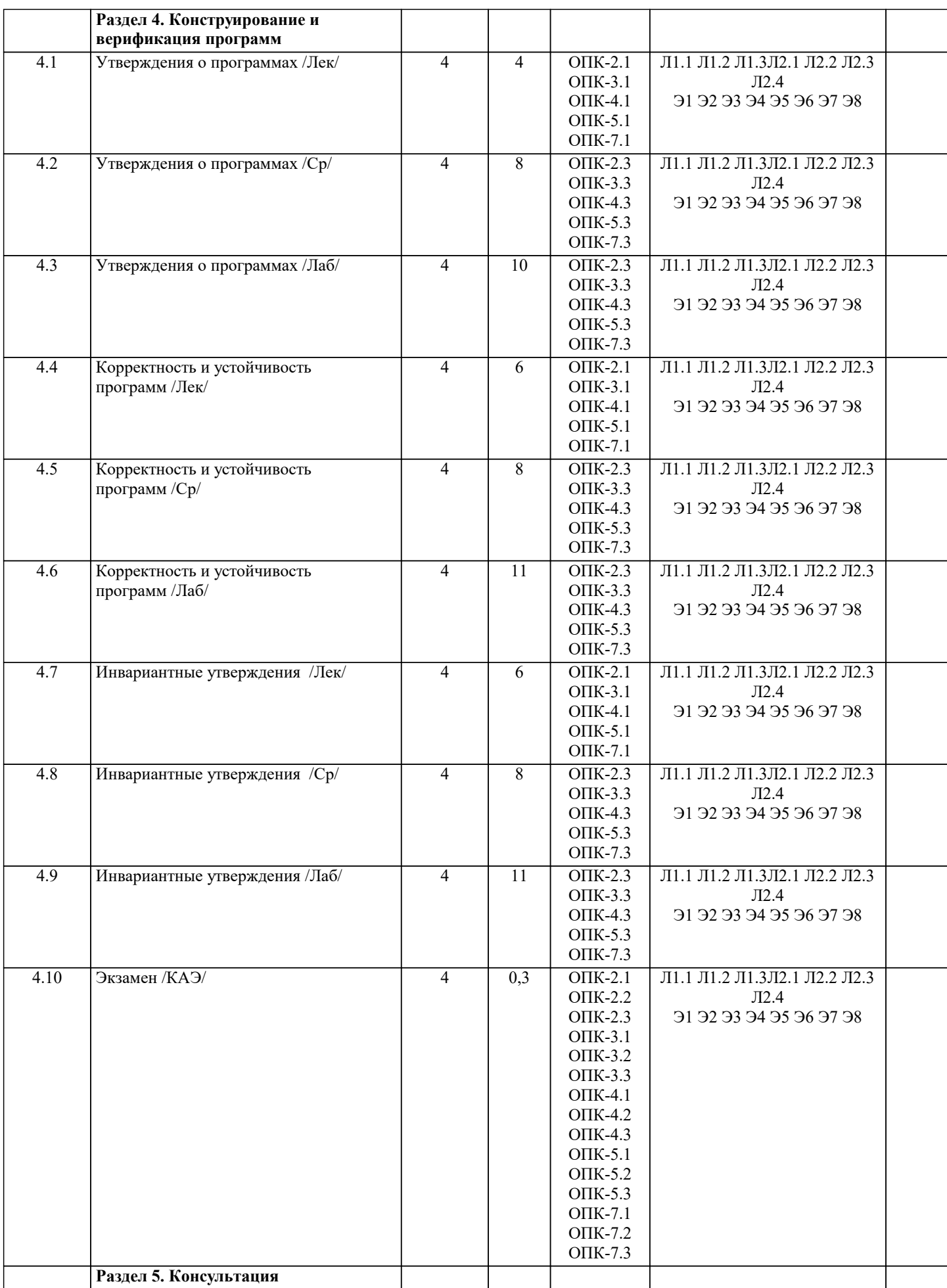

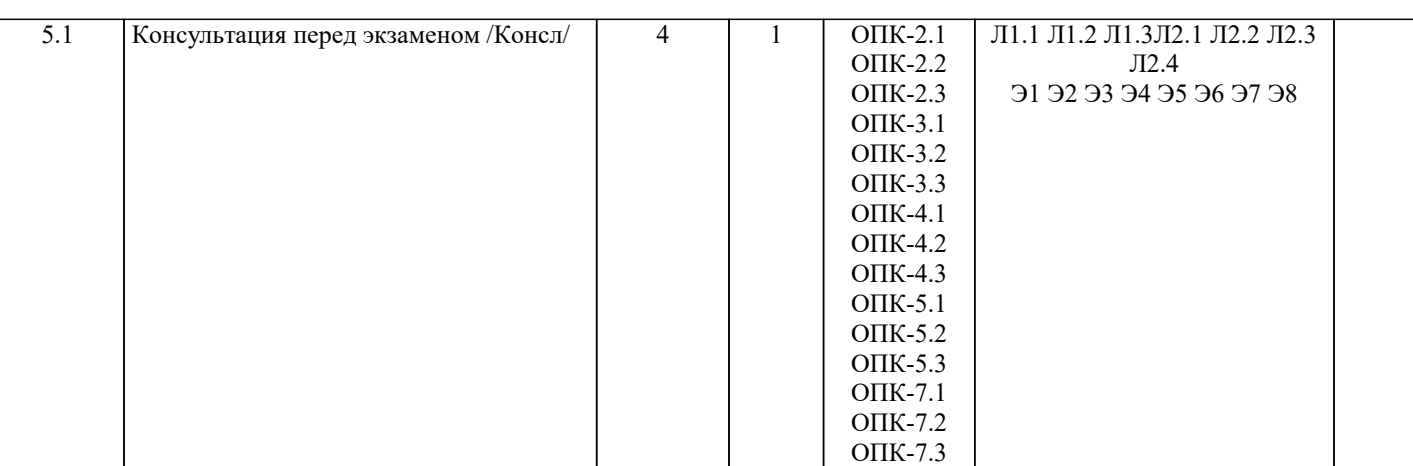

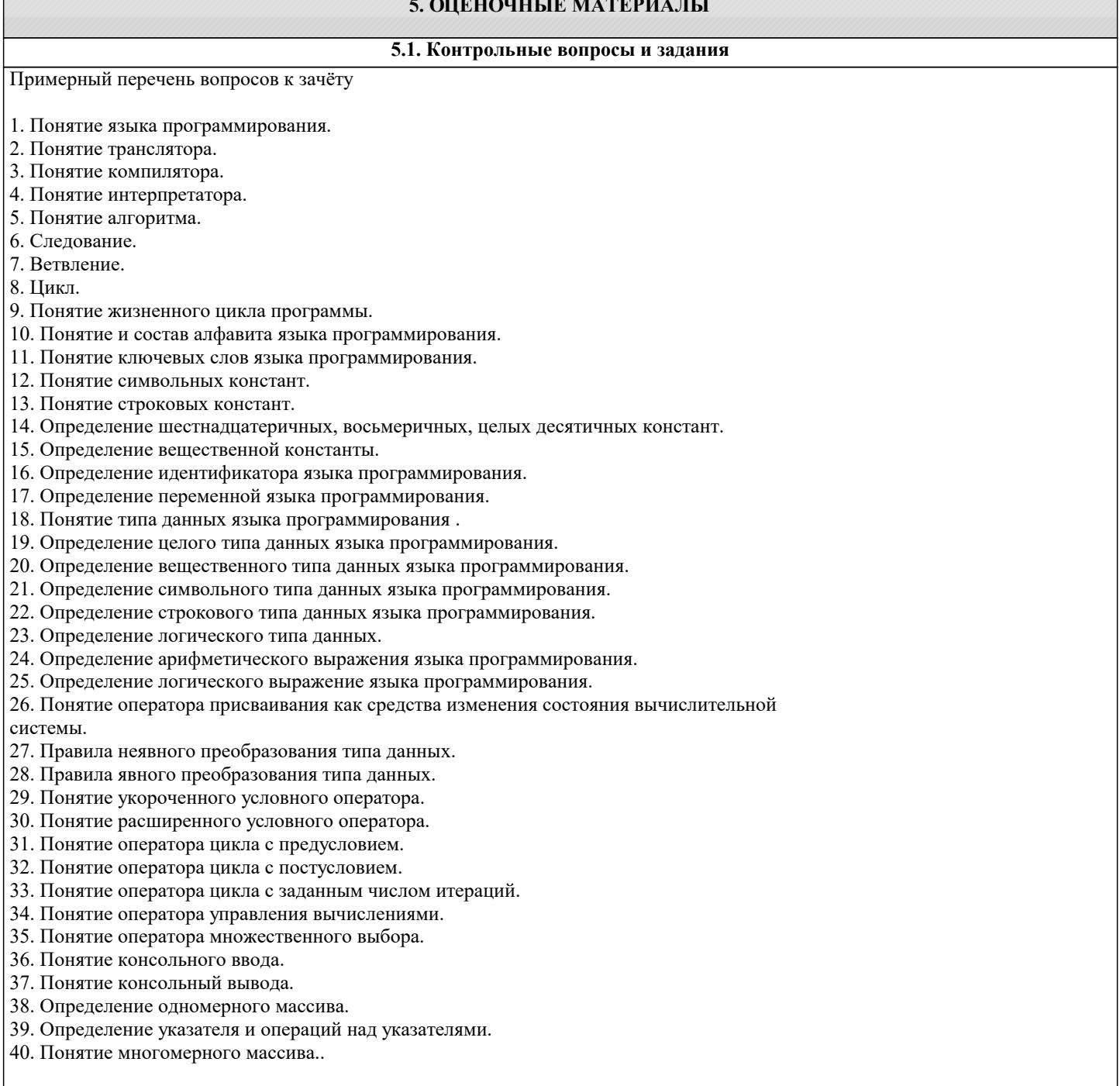

Примерный перечень вопросов к экзамену

1. Понятие языка программирования.<br>2. Понятие транслятора. Компиляторы и интерпретаторы.

#### 3. Понятие алгоритма.

- 4. Управляющие структуры программирования: следование и ветвление.
- 5. Управляющие структуры программирования: циклы.
- 6. Понятие и содержание жизненного цикла программы.
- 7. Понятие и состав алфавита языка программирования. Понятие ключевых слов языка

программирования.

- 8. Понятие символьных и строковых констант.
- 9. Определение шестнадцатеричных, восьмеричных и целых десятичных констант.
- 10. Определение вещественной константы.
- 11. Определение идентификатора языка программирования.
- 12. Определение переменной языка программирования.
- 13. Понятие типа данных языка программирования.
- 14. Определение целого типа данных языка программирования.
- 15. Определение вещественного типа данных языка программирования.
- 16. Определение символьного типа данных языка программирования.
- 17. Определение логического типа данных.
- 18. Определение арифметического выражения языка программирования.
- 19. Определение логического выражение языка программирования.
- 20. Понятие оператора присваивания как средства изменения состояния вычислительной системы.
- 21. Правила неявного преобразования к типу данных.
- 22. Правила явного преобразования к типу данных.
- 23. Определение укороченного условного оператора.
- 24. Определение расширенного условного оператора.
- 25. Понятие оператора цикла с предусловием.
- 26. Понятие оператора цикла с постусловием.
- 27. Понятие оператора цикла с заданным числом итераций.
- 28. Понятие оператора множественного выбора.
- 29. Понятие консольного ввода.
- 30. Понятие консольный вывода.
- 31. Определение одномерного массива.
- 32. Определение указателя на тип данных. Операции над указателями.
- 33. Определение двойного указателя на тип данных.
- 34. Понятие двумерного массива.
- 35. Определение строки как структуры данных.
- 36. Понятие подпрограммы.
- 37. Определение функции.
- 38. Определение процедуры.
- 39. Библиотеки стандартных функций языка программирования.
- 40. Сущность механизма передачи параметров в подпрограммах.
- 41. Понятие пользовательской функции.
- 42. Определение прототипа (сигнатуры) функции.
- 43. Использование указателя для возврата результата в форме массива данных через имя
- функции.
- 44. Понятие глобальной переменной.
- 45. Понятие локальной переменной.
- 46. Понятие статической переменной.
- 47. Понятие автоматической переменной.
- 48. Понятие области видимости переменной.
- 49. Понятие времени жизни переменной.
- 50. Понятие записи как структуры данных. Таблицы

#### 5.2. Темы письменных работ

Курсовая работа не предусмотрена учебным планом

5.3. Фонд оценочных средств

Оценочные средства для проведения промежуточной и текущей аттестации обучающихся прилагаются к рабочей программе. Оценочные и методические материалы хранятся на кафедре, обеспечивающей преподавание данной дисциплины (модуля), а также размещены в электронная образовательной среде академии в составе соответствующего курса URL: eios.imsit.ru.

#### 5.4. Перечень вилов оценочных средств

Задания со свободно конструируемым ответом (СКО) предполагает составление развернутого ответа на теоретический вопрос. Задание с выбором одного варианта ответа (ОВ, в задании данного типа предлагается несколько вариантов ответа, среди которых один верный. Задания со свободно конструируемым ответом (СКО) предполагает составление развернутого ответа, включающего полное решение задачи с пояснениями.

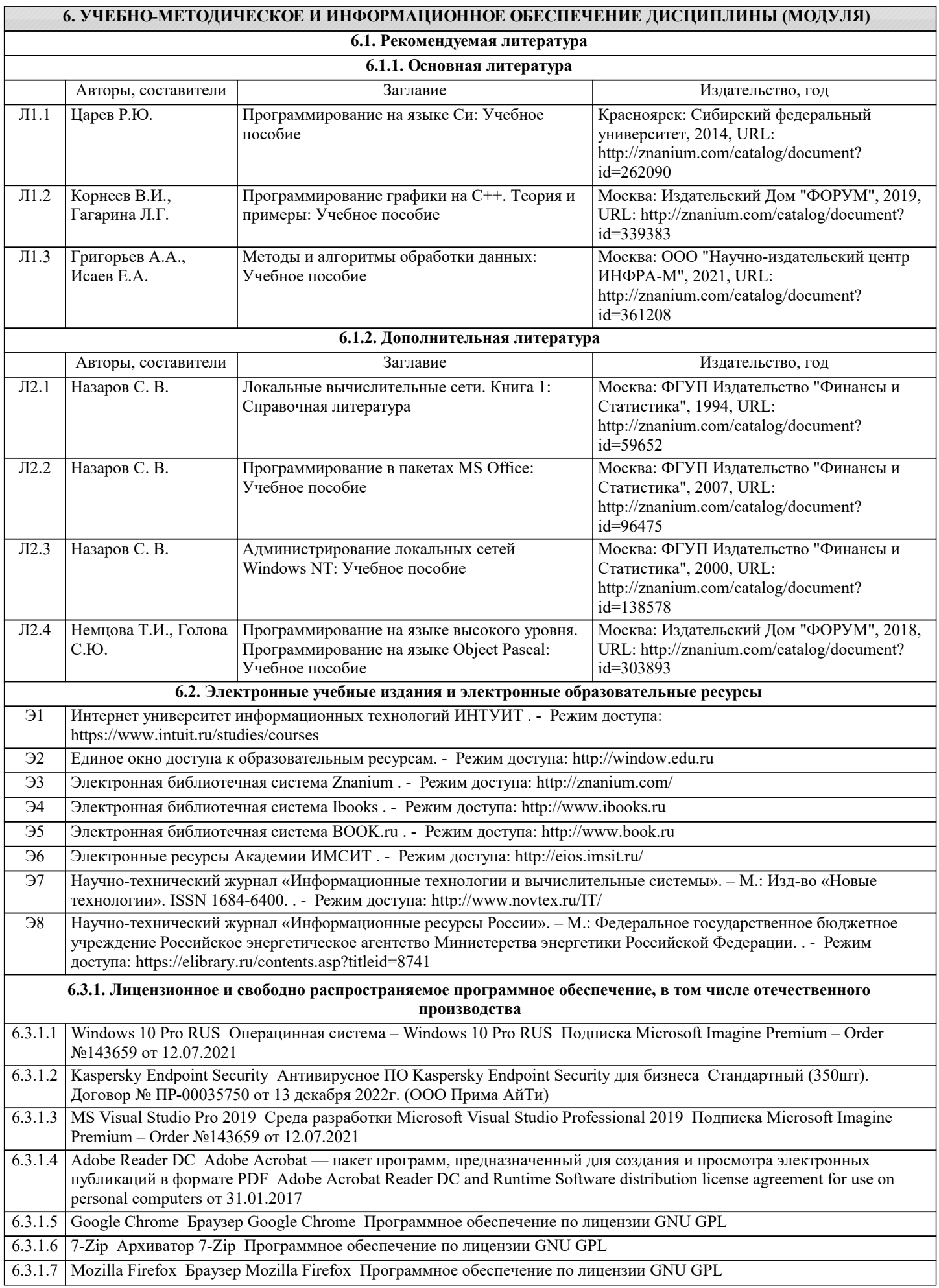

 $\sim$ 

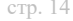

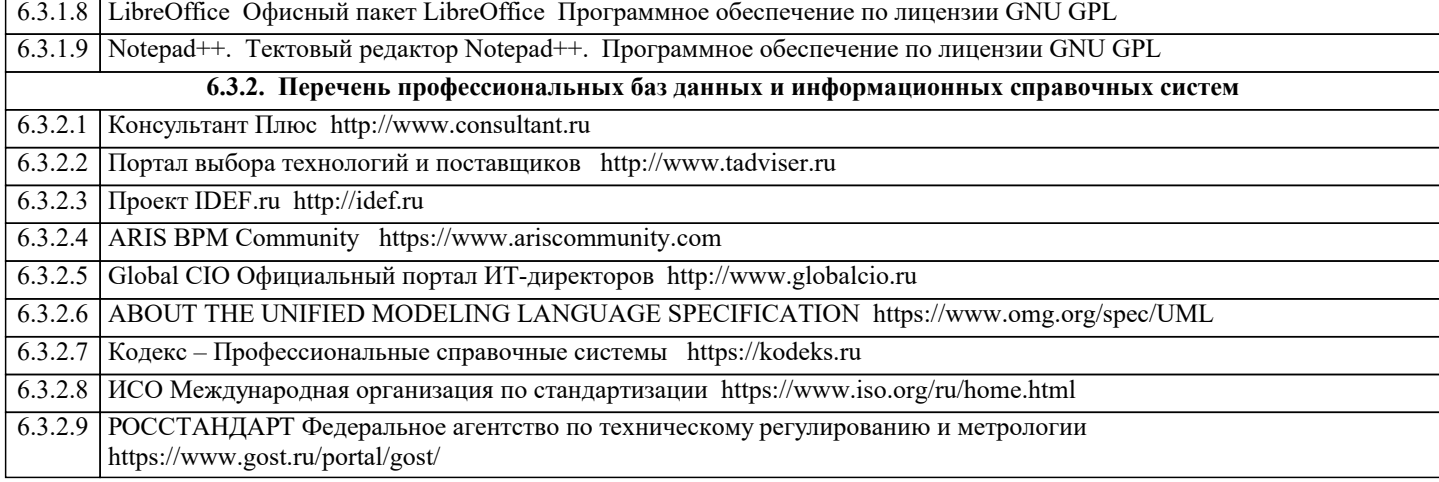

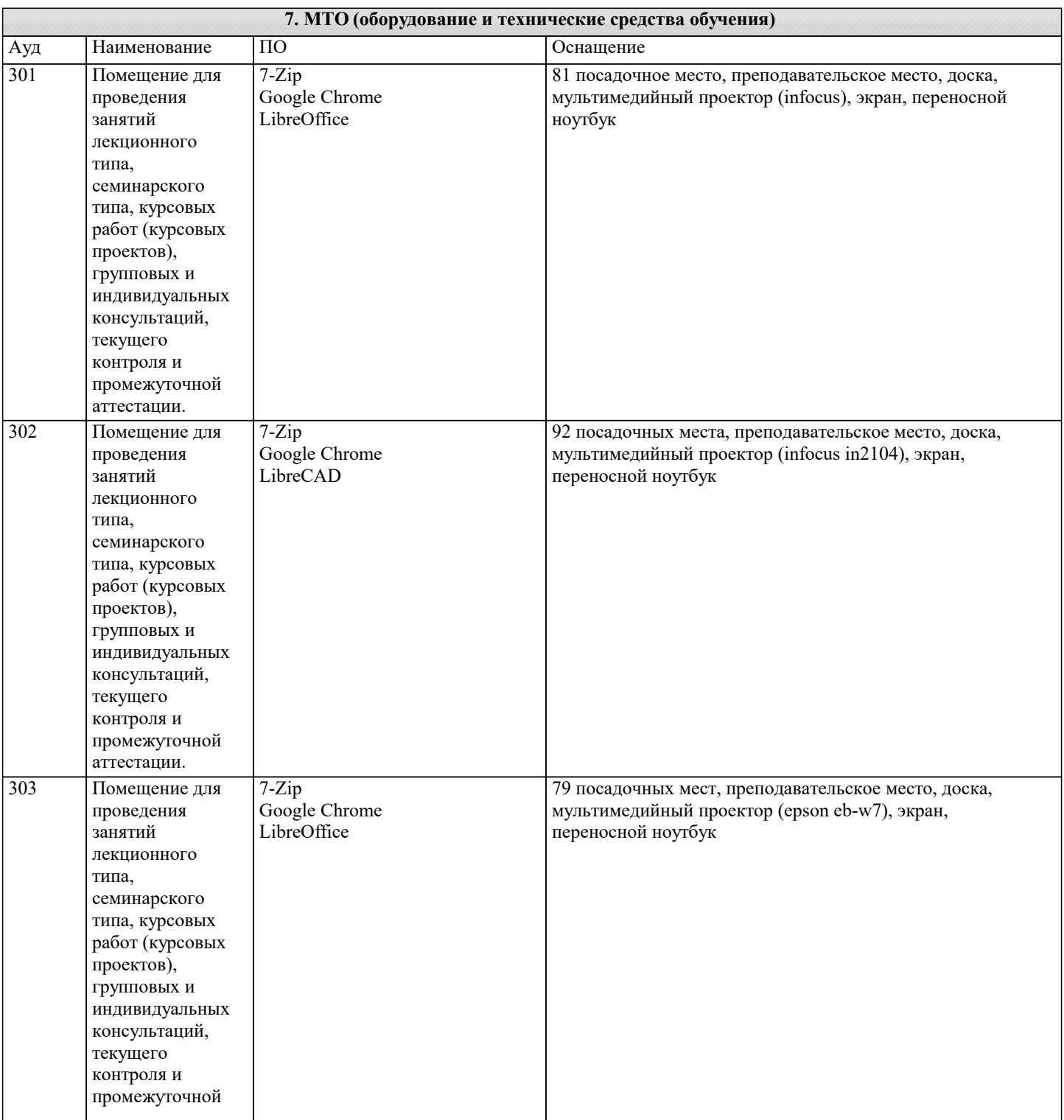

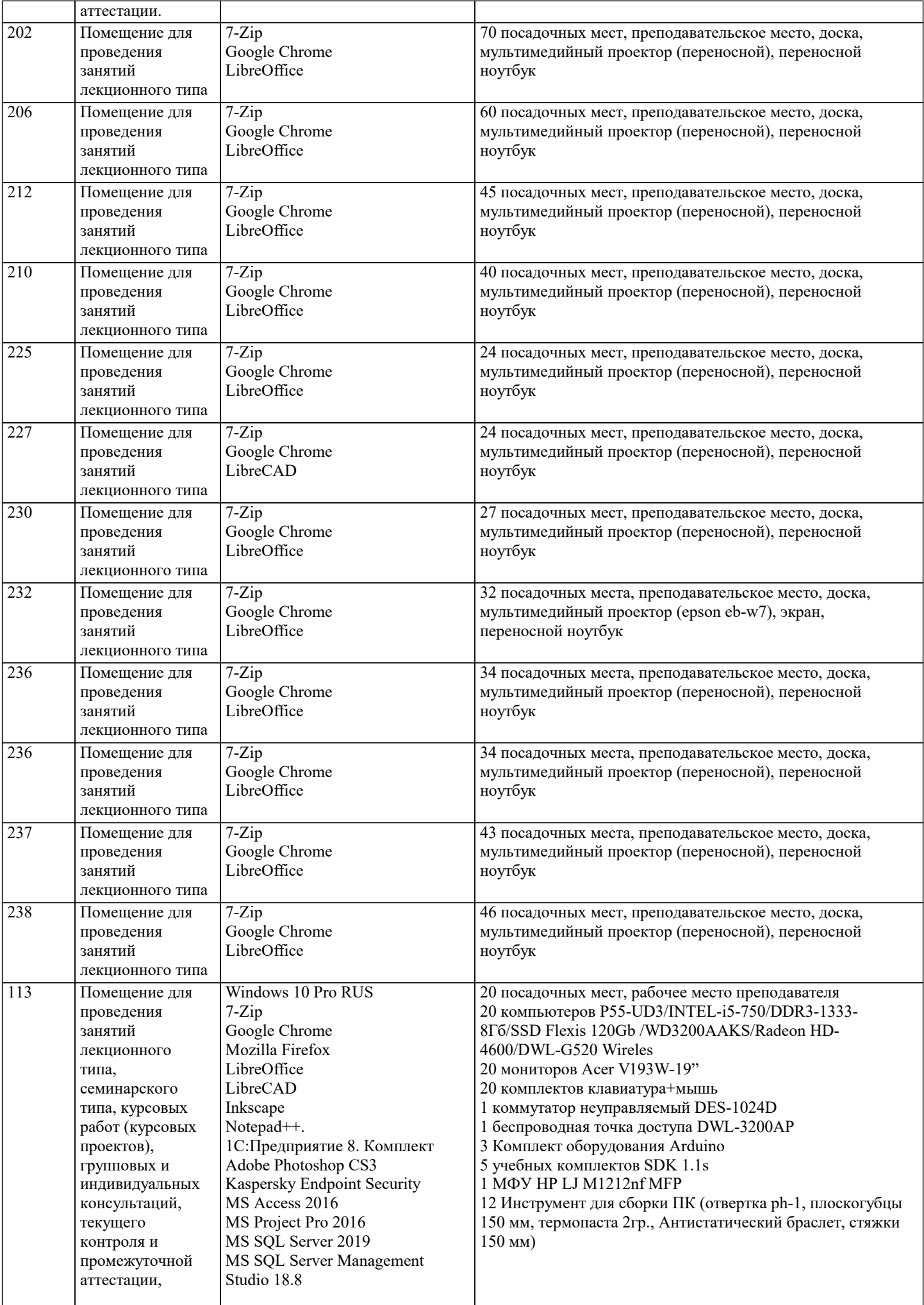

 $\blacksquare$ 

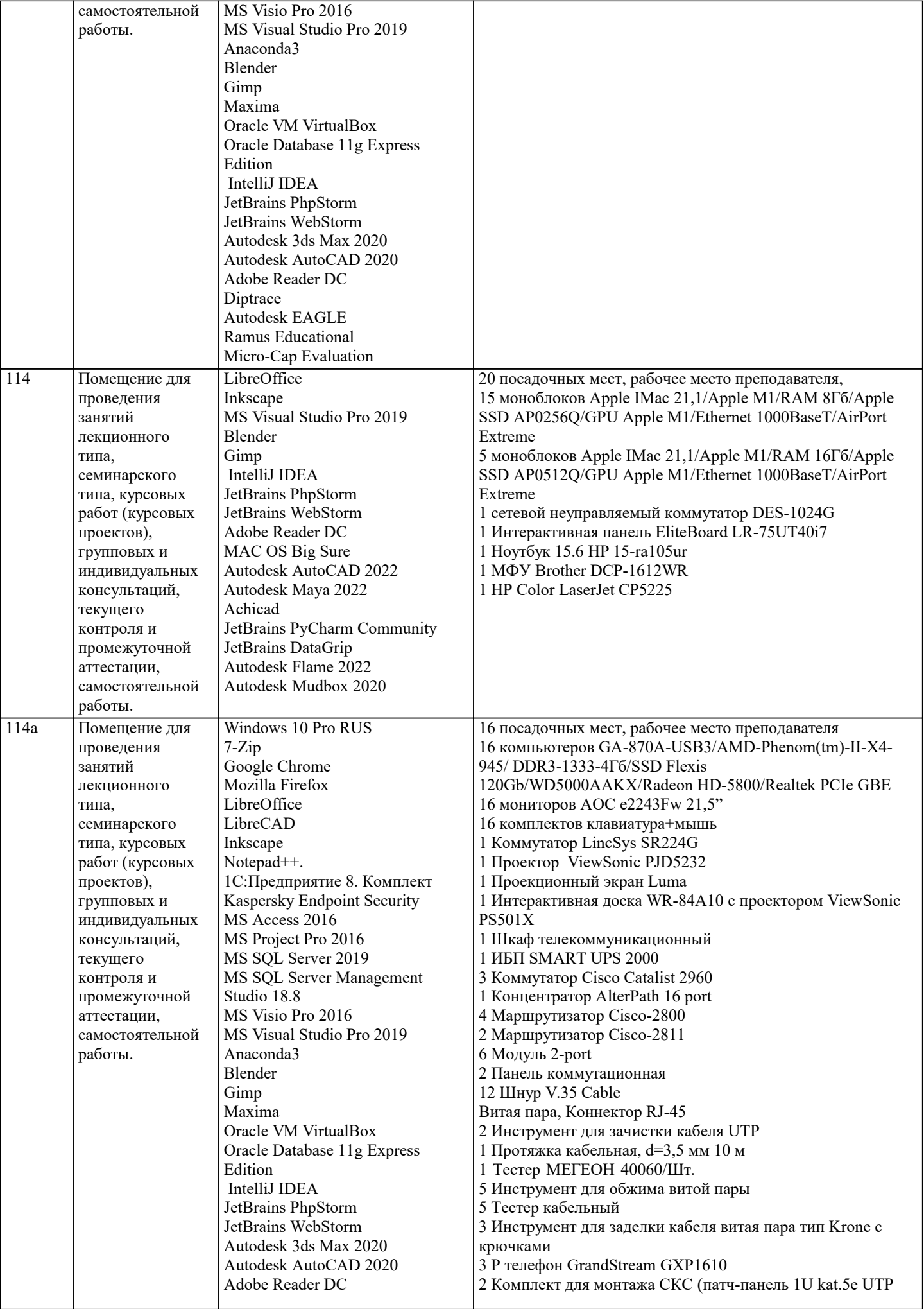

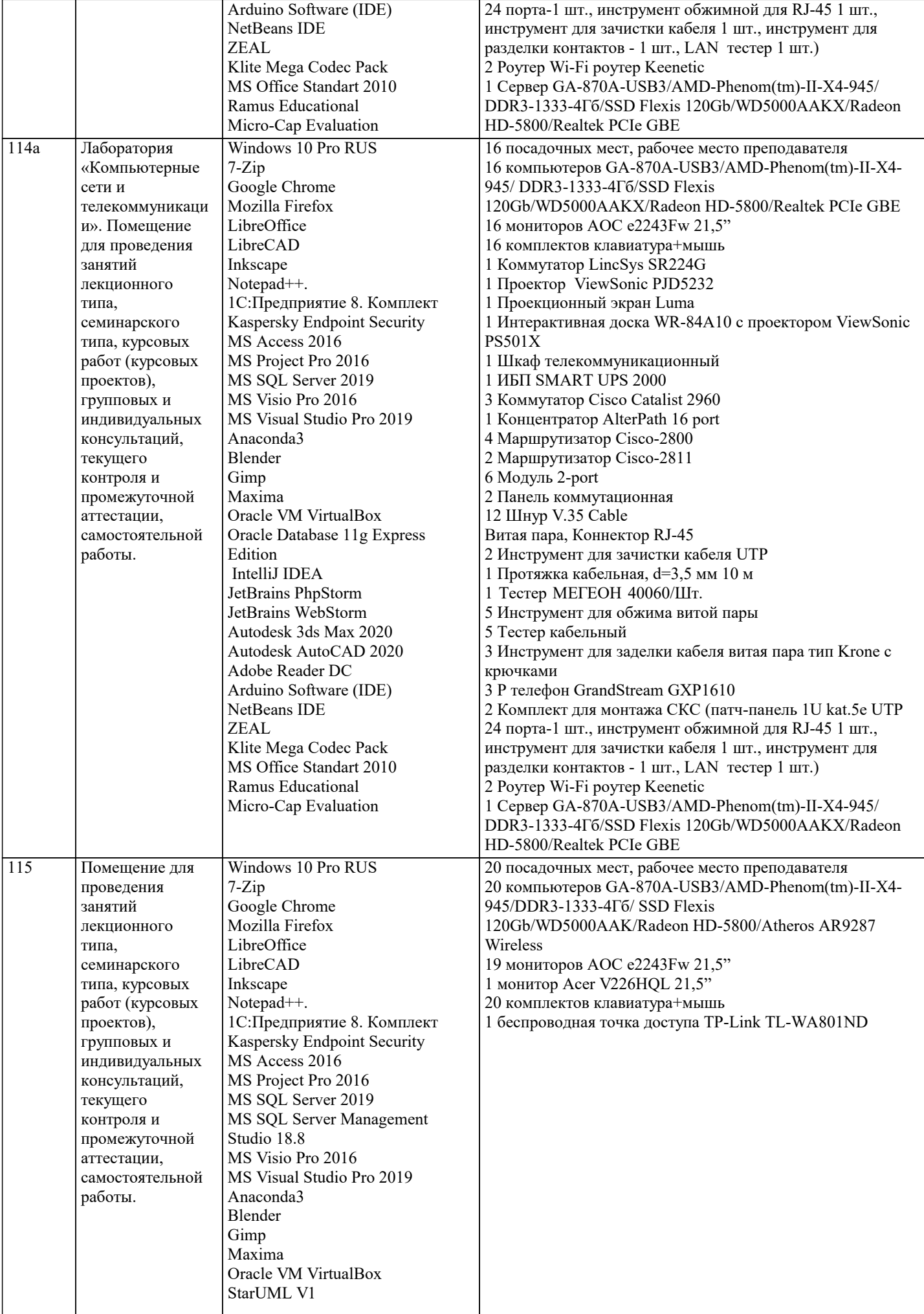

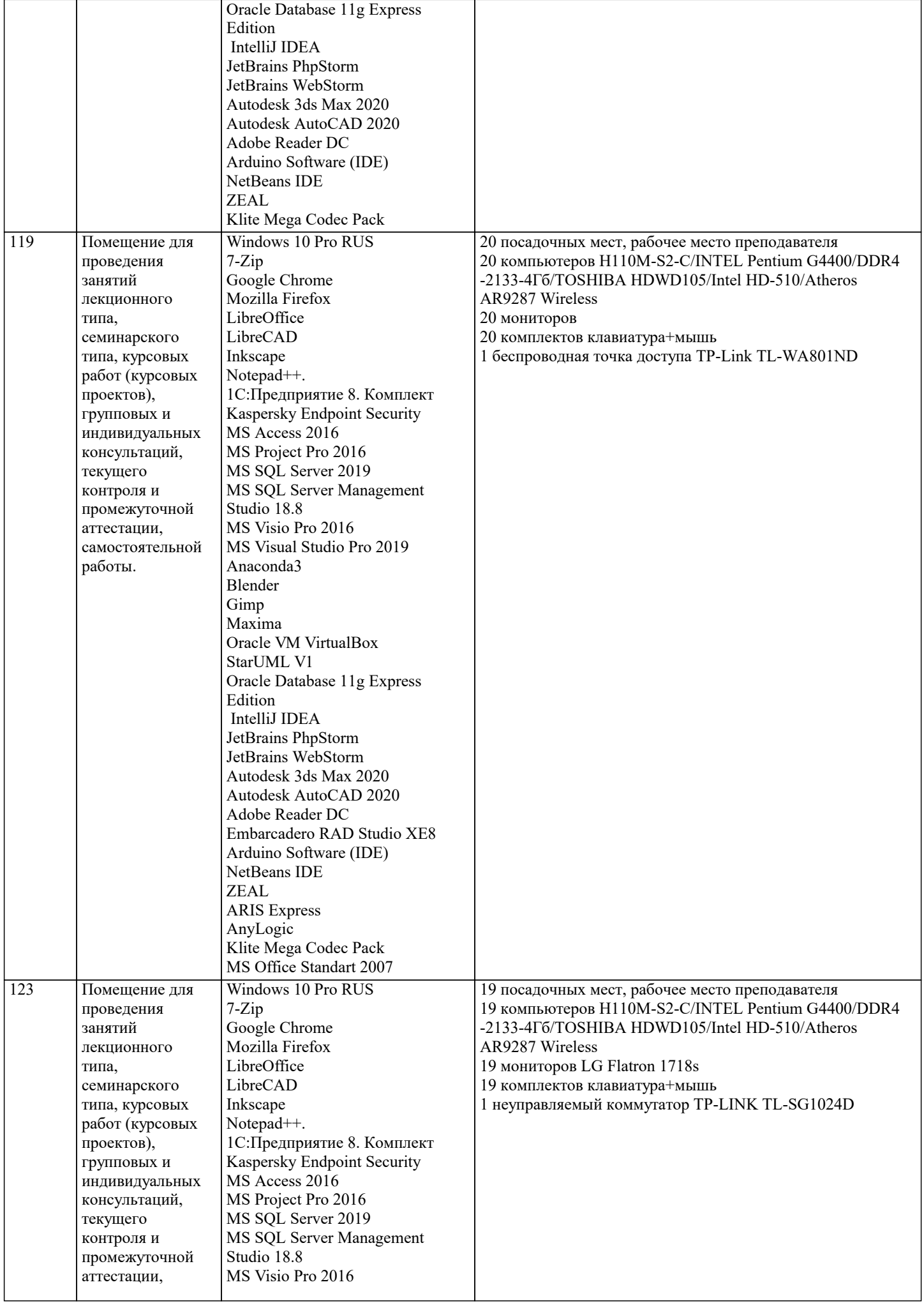

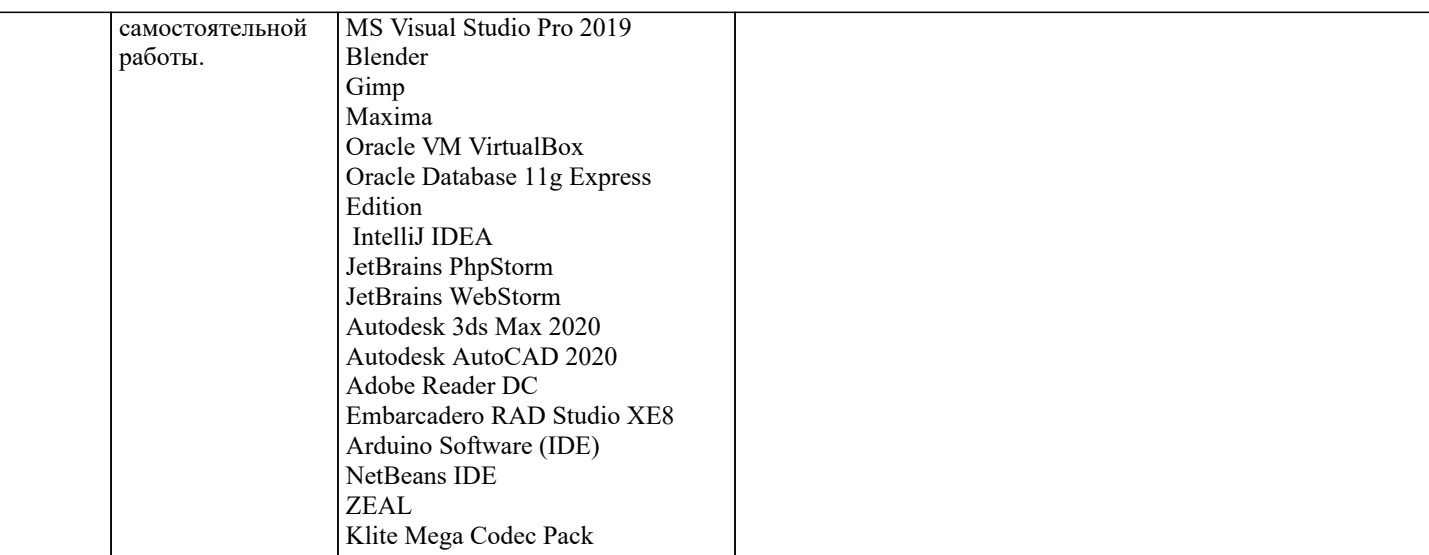

## 8. МЕТОДИЧЕСКИЕ УКАЗАНИЯ ДЛЯ ОБУЧАЮЩИХСЯ ПО ОСВОЕНИЮ ДИСЦИПЛИНЫ (МОДУЛЯ)

В соответствии с требованиями ФГОС ВО по направлению подготовки реализация компетентностного подхода предусматривает использование в учебном процессе активных и интерактивных форм проведения занятий (разбор конкретных задач, проведение блиц-опросов, исследовательские работы) в сочетании с внеаудиторной работой с целью формирования и развития профессиональных навыков обучающихся.

Лекционные занятия дополняются ПЗ и различными формами СРС с учебной и научной литературой В процессе такой работы студенты приобретают навыки «глубокого чтения» - анализа и интерпретации текстов по методологии и методике дисциплины.

Учебный материал по дисциплине «Высокопроизводительные вычислительные системы». разделен на логически завершенные части (модули), после изучения, которых предусматривается аттестация в форме письменных тестов, контрольных работ.

Работы оцениваются в баллах, сумма которых дает рейтинг каждого обучающегося. В баллах оцениваются не только знания и навыки обучающихся, но и их творческие возможности: активность, неординарность решений поставленных проблем. Каждый модуль учебной дисциплины включает обязательные виды работ - лекции, ПЗ, различные виды СРС (выполнение домашних заданий по решению задач, подготовка к лекциям и практическим занятиям).

Форма текущего контроля знаний - работа студента на практическом занятии, опрос. Форма промежуточных аттестаций контрольная работа в аудитории, домашняя работа. Итоговая форма контроля знаний по модулям – контрольная работа с задачами по материалу модуля.

Методические указания по выполнению всех видов учебной работы размещены в электронной образовательной среде акалемии.

Методические указания и материалы по видам учебных занятий по дисциплине:

Вид учебных занятий, работ - Организация деятельности обучающегося Лекция - Написание конспекта лекций: кратко, схематично, последовательно фиксировать основные положения, выводы, формулировки, обобщения, отмечать важные мысли, выделять ключевые слова, термины. Проверка терминов, понятий с помощью энциклопедий, словарей,

справочников с выписыванием толкований в тетраль. Обозначить вопросы, термины, материал, который вызывает трудности, попытаться найти ответ в рекомендуемой литературе, если самостоятельно не удаётся разобраться в материале, необходимо сформулировать вопрос и задать преподавателю на консультации, на практическом занятии.

Практические занятия - Конспектирование источников. Работа с конспектом лекций, подготовка ответов к контрольным вопросам, просмотр рекомендуемой литературы, работа с текстом. Выполнение практических задач в инструментальных средах. Выполнение проектов. Решение расчётно-графических заданий, решение задач по алгоритму и др.

Самостоятельная работа - Знакомство с основной и дополнительной литературой, включая справочные издания, зарубежные источники, конспект основных положений, терминов, сведений, требующихся для запоминания и являющихся основополагающими в этой теме. Составление аннотаций к прочитанным литературным источникам и др.

# 9. МЕТОДИЧЕСКИЕ УКАЗАНИЯ ОБУЧАЮЩИМСЯ ПО ВЫПОЛНЕНИЮ САМОСТОЯТЕЛЬНОЙ РАБОТЫ

Основными залачами самостоятельной работы студентов, являются: во-первых, продолжение изучения дисциплины в домашних условиях по программе, предложенной преподавателем; во-вторых, привитие студентам интереса к технической и математической литературе, инженерному лелу. Изучение и изложение информации, полученной в результате изучения научной литературы и практических материалов, прелполагает развитие у стулентов как влаления навыками устной речи, так и способностей к четкому письменному изложению материала.

Основной формой контроля за самостоятельной работой студентов являются практические занятия, а также еженедельные консультации преподавателя.

Практические занятия - наиболее подходящее место для формирования умения применять полученные знания в практической деятельности.

При подготовке к практическим занятиям следует соблюдать систематичность и последовательность в работе. Необходимо сначала внимательно ознакомиться с содержанием плана практических занятий. Затем, найти в учебной литературе соответствующие разделы и прочитать их. Осваивать изучаемый материал следует по частям. После изучения какой-либо

темы или ее отдельных разделов необходимо полученные знания привести в систему, связать воедино весь проработанный материал.

При подведении итогов самостоятельной работы преподавателем основное внимание должно уделяться разбору и оценке лучших работ, анализу недостатков. По предложению преподавателя студент может изложить содержание выполненной им письменной работы на практических занятиях